МИНИСТЕРСТВО ОБРАЗОВАНИЯ И НАУКИ РЕСПУБЛИКИ БАШКОРТОСТАН ГОСУДАРСТВЕННОЕ БЮДЖЕТНОЕ ПРОФЕССИОНАЛЬНОЕ ОБРАЗОВАТЕЛЬНОЕ УЧРЕЖДЕНИЕ БАШКИРСКИЙ АГРАРНО-ТЕХНОЛОГИЧЕСКИЙ КОЛЛЕДЖ

СОГЛАСОВАНО: Зам.директора по УПР **ФИБ** Шайхетдинов А.А.

PACCMOTPEHO: На заседании методсовета «13»января 2023г. Протокол №3

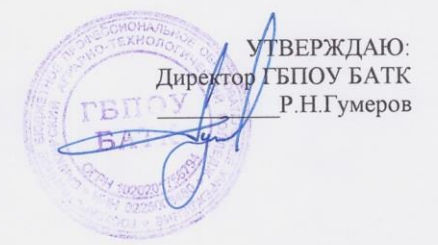

#### РАБОЧАЯ ПРОГРАММА ДИСЦИПЛИНЫ

#### ОП. 06 Правовые основы профессиональной деятельности

для специальности СПО

36.02.01 «Ветеринария»

2023

#### МИНИСТЕРСТВО ОБРАЗОВАНИЯ И НАУКИ РЕСПУБЛИКИ БАШКОРТОСТАН ГОСУДАРСТВЕННОЕ БЮДЖЕТНОЕ ПРОФЕССИОНАЛЬНОЕ ОБРАЗОВАТЕЛЬНОЕ УЧРЕЖДЕНИЕ БАШКИРСКИЙ АГРАРНО-ТЕХНОЛОГИЧЕСКИЙ КОЛЛЕДЖ

СОГЛАСОВАНО: Зам.директора по УПР \_\_\_\_\_\_\_\_\_\_\_ Шайхетдинов А.А.

УТВЕРЖДАЮ: Директор ГБПОУ БАТК \_\_\_\_\_\_\_\_\_\_Р.Н.Гумеров

РАССМОТРЕНО: На заседании методсовета «13»января 2023г. Протокол №3

# **РАБОЧАЯ ПРОГРАММА ДИСЦИПЛИНЫ**

## **ОП. 05 Информационные технологии в профессиональной деятельности**

для специальности СПО

36.02.01 «Ветеринария»

профессиональной деятельности разработана в соответствии с Федеральным государственным образовательным стандартом среднего профессионального образования по специальности среднего профессионального образования 36.02.01 «Ветеринария» утвержденного приказом Министерства просвещения РФ от 23 ноября 2020 года № 657 (зарегистрировано в Минюсте РФ 21 декабря 2020 N 61609)

## **Организация-разработчик:**

Государственное бюджетное профессиональное образовательное учреждение Башкирский аграрно-технологический колледж

## **Разработчики:**

Насретдинова А.Р.- Заместитель директора по ОД Шайхетдинов А.А.- Заместитель директора по УПР Назырова Р. А. - мастер производственного обучения Аюпова И.А.- преподаватель

Рассмотрено на заседании педагогического совета протокол № 4 от 13.01.2023г.

Рабочая программа рекомендована ЦК спец дисциплин Протокол № 3 от «13» января 2023г.

Председатель ПЦК Ф.М. Гайнуллин

## *СОДЕРЖАНИЕ*

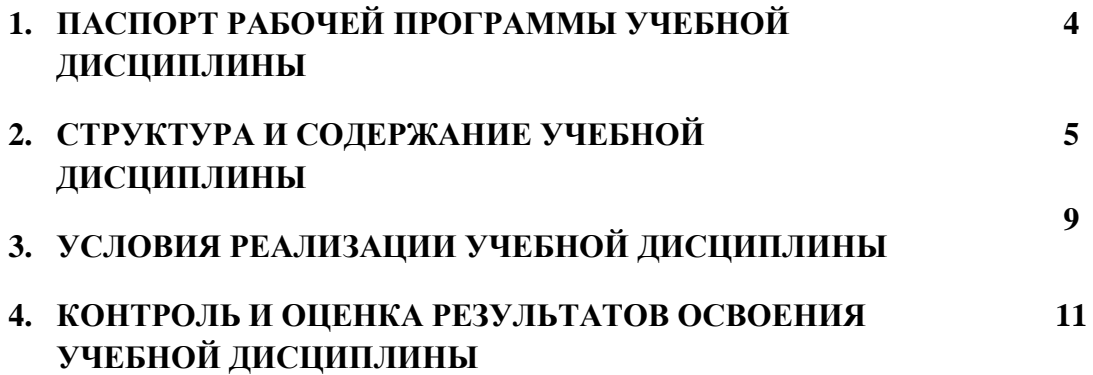

#### **1. ПАСПОРТ РАБОЧЕЙ ПРОГРАММЫ УЧЕБНОЙ ДИСЦИПЛИНЫ ОП 05 Информационные технологии в профессиональной деятельности**

#### **1.1. Место дисциплины в структуре основной образовательной программы:**

Учебная дисциплина «Информационные технологии в профессиональной деятельности» является обязательной частью общепрофессионального цикла основной образовательной программы в соответствии с ФГОС по специальности СПО 36.02.01 Ветеринария.

Особое значение дисциплина имеет при формировании и развитии ОК 01, ОК 02, ОК 03, ОК 09, ОК 10.

#### **1.2. Цель и планируемые результаты освоения дисциплины:**

В рамках программы учебной дисциплины обучающимися осваиваются умения и знания

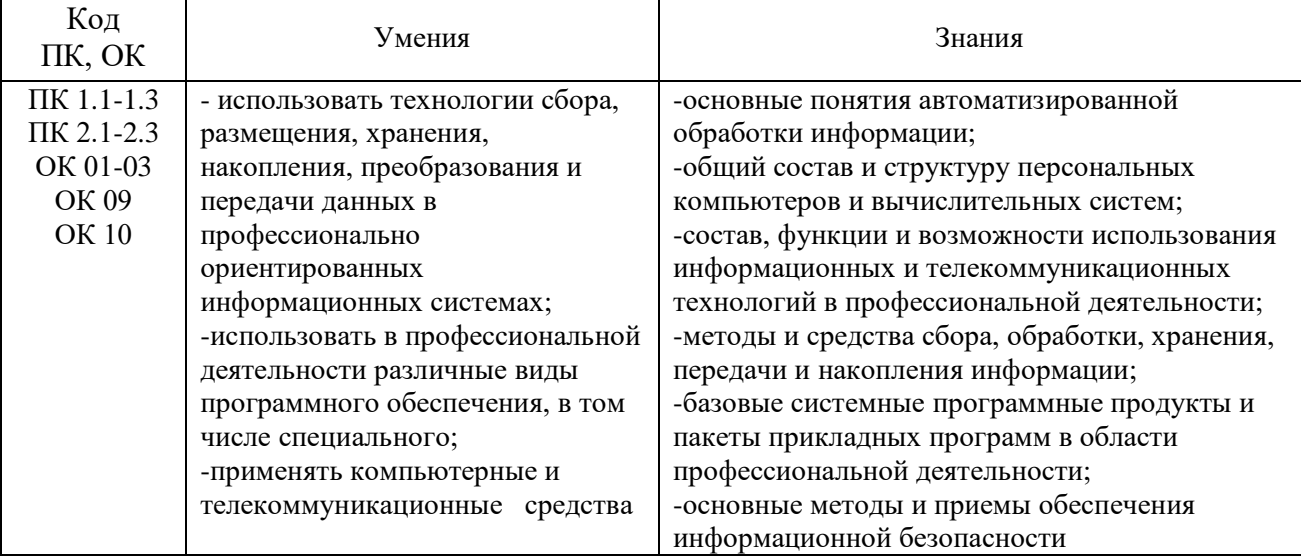

# **2. СТРУКТУРА И СОДЕРЖАНИЕ УЧЕБНОЙ ДИСЦИПЛИНЫ**

## **2.2 Объем учебной дисциплины и виды учебной работы**

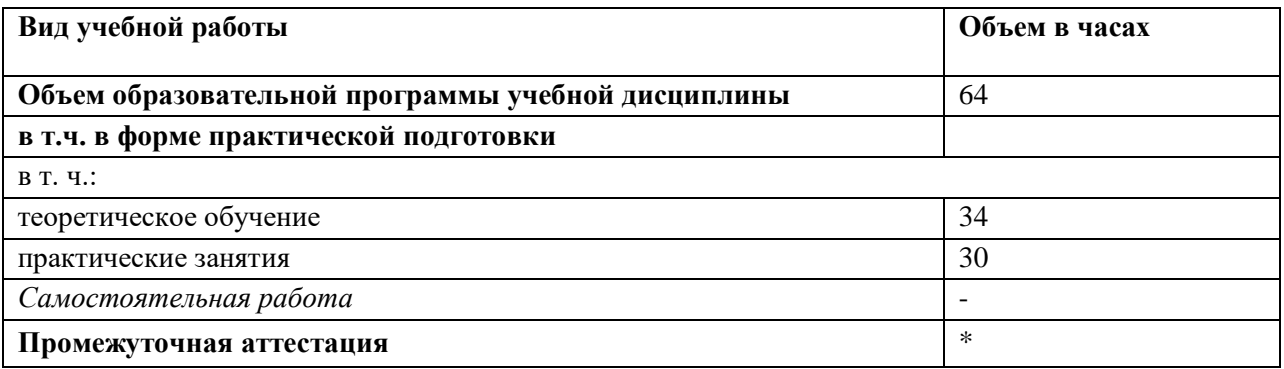

# **2.2. Тематический план и содержание учебной дисциплины**

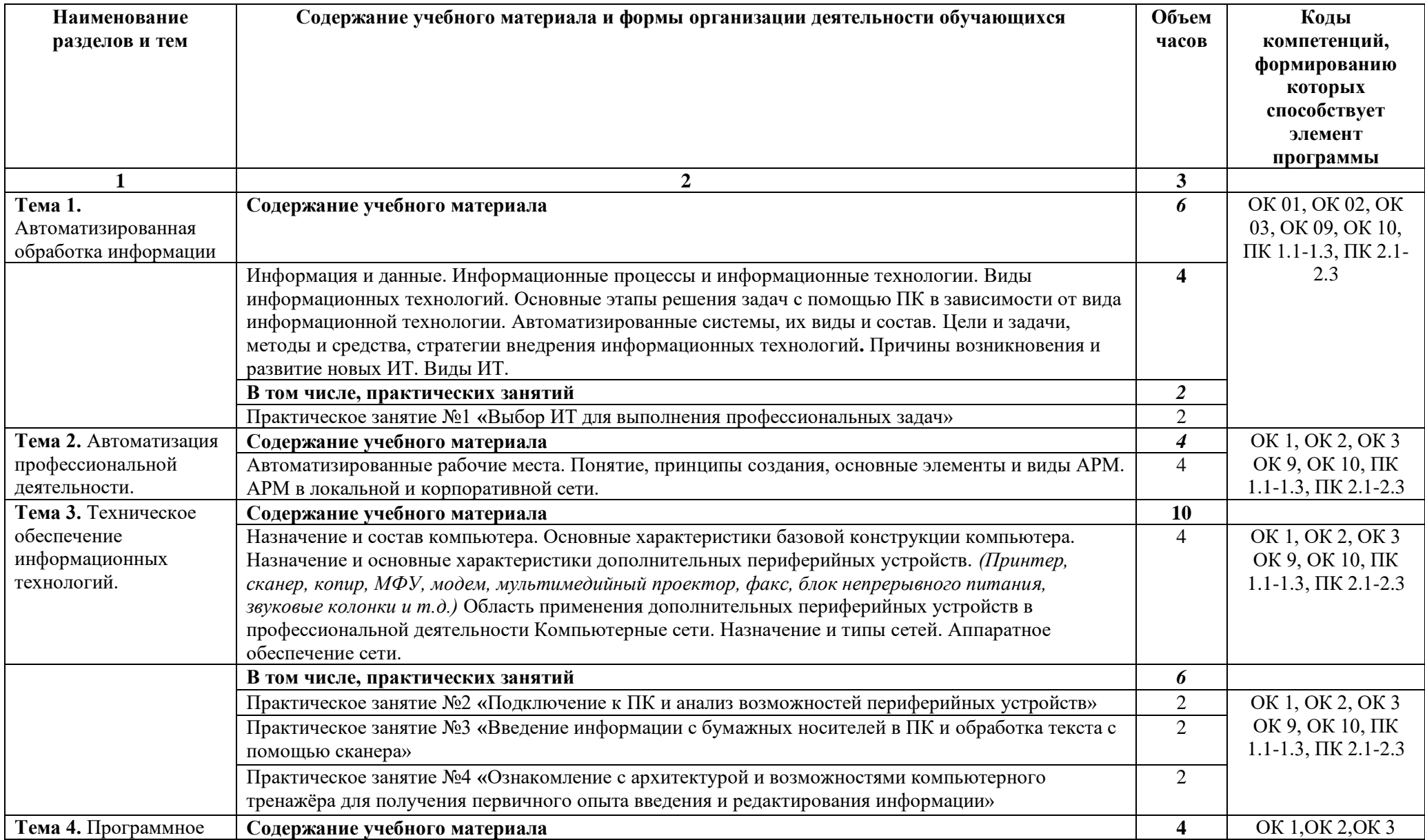

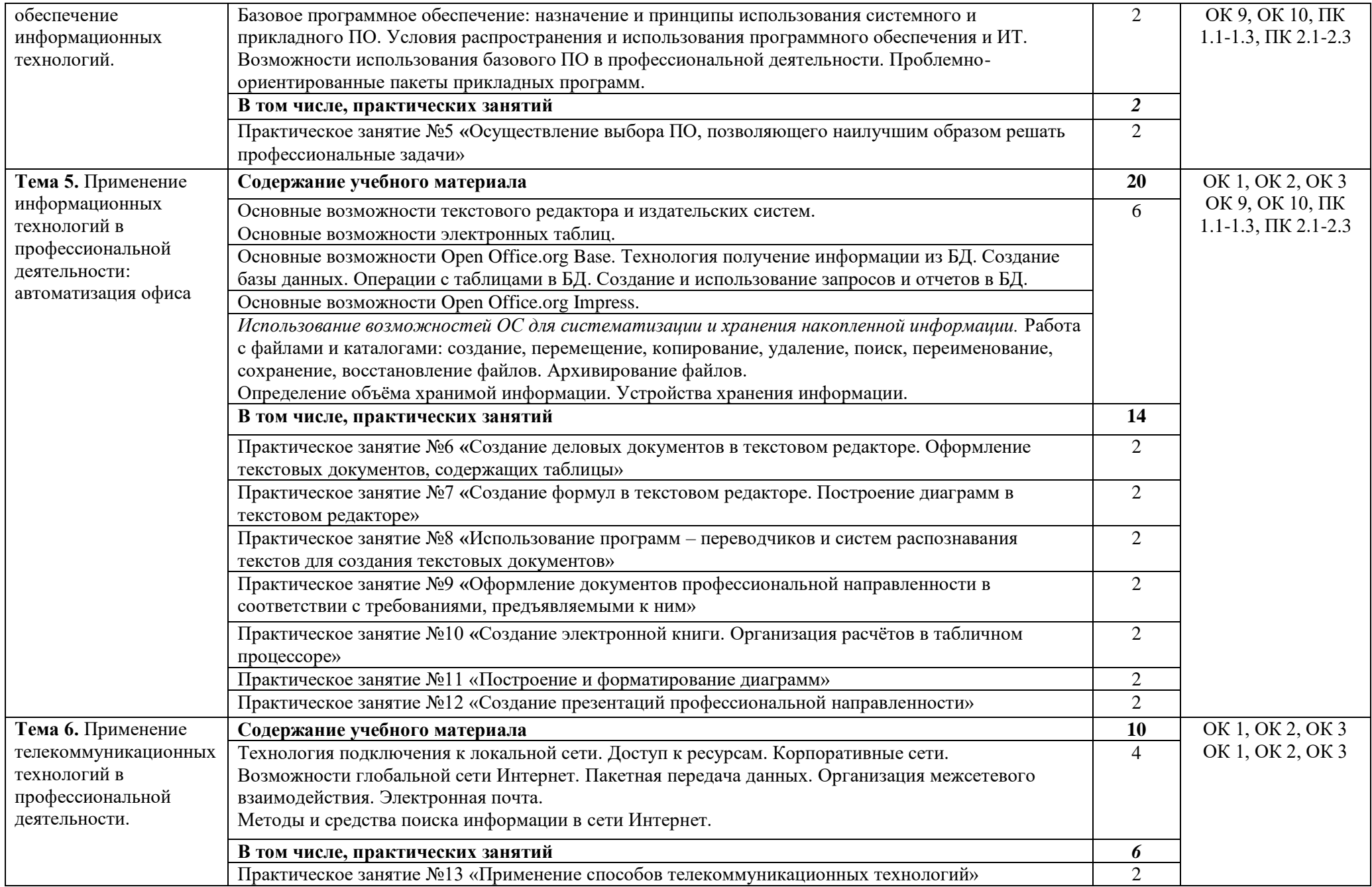

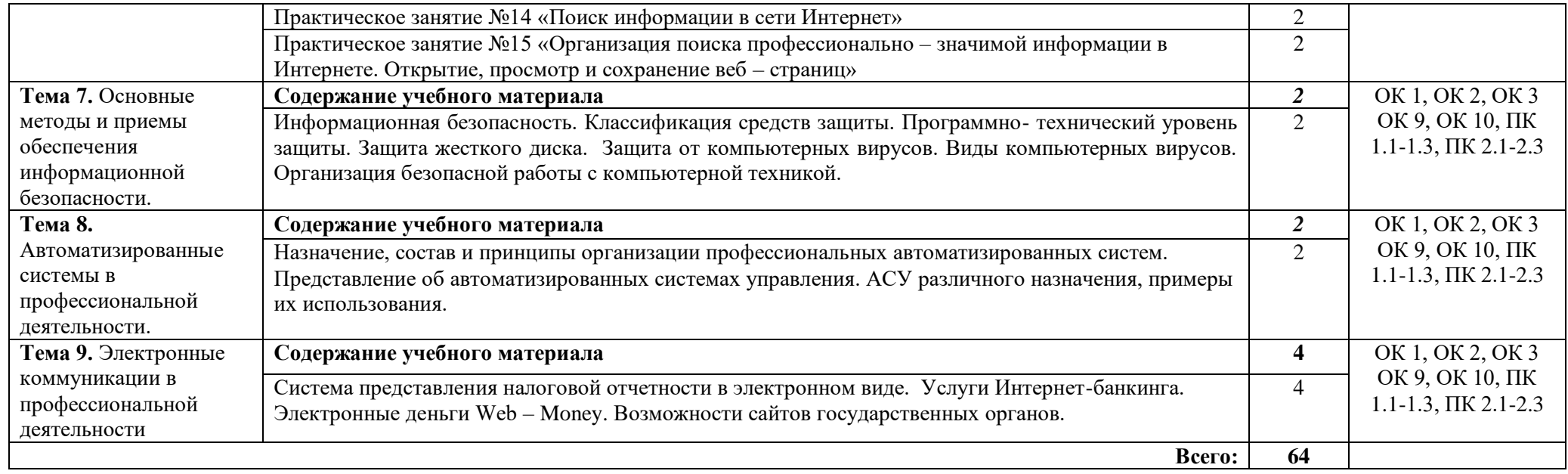

#### **3. УСЛОВИЯ РЕАЛИЗАЦИИ ПРОГРАММЫ УЧЕБНОЙ ДИСЦИПЛИНЫ**

**3.1.** Реализация учебной дисциплины требует наличия учебного кабинета.

# **Кабинет информатики и информационных технологий в профессиональной**

#### **деятельности**

- 1) Основное оборудование:
- посадочных мест по количеству 25.
- рабочее место преподавателя  $-1$ ;
- рабочие места обучающихся -25;
- Компьютеры с выходом в Интернет 11 шт.;
- мультимедийное оборудование.
- 2)Учебно-наглядные пособия:
- учебные и лабораторные пособия;
- методическая литература;
- инструкции по ТБ;
- нормативные документы.

проектор -1 шт.; настенный экран - 1шт.; компьютерные столы - 11 шт.; шкафы - 2 шт.;

маркерная доска - 2 шт.; Интерактивная доска.

#### **3.2. Информационное обеспечение обучения**

#### **Перечень рекомендуемых учебных изданий, Интернет-ресурсов, дополнительной литературы**

Основные источники:

1Филимонова Е. В. Информационные профессиональной деятельности: учеб. / Е. В. Филимонова. – Москва: КноРус, 2019 – 482 с. – (СПО). – URL: https://book.ru/book/929468 (дата обращения: 12.05.2020). – Режим доступа: ЭБС «Book.ru»; по подписке. – ISBN 978- 5-406-06532-7. – Текст: электронный.

Дополнительные источники:

- 1. ЭБС new.znanium.com
- 2. [www.klyaksa.net/htm/kopilka/information/1\\_information\\_teoria.pdf](http://www.klyaksa.net/htm/kopilka/information/1_information_teoria.pdf)
- 3. video.yandex.ru/search.xml

## **4.КОНТРОЛЬ И ОЦЕНКА РЕЗУЛЬТАТОВ ОСВОЕНИЯ УЧЕБНОЙ ДИСЦИПЛИНЫ**

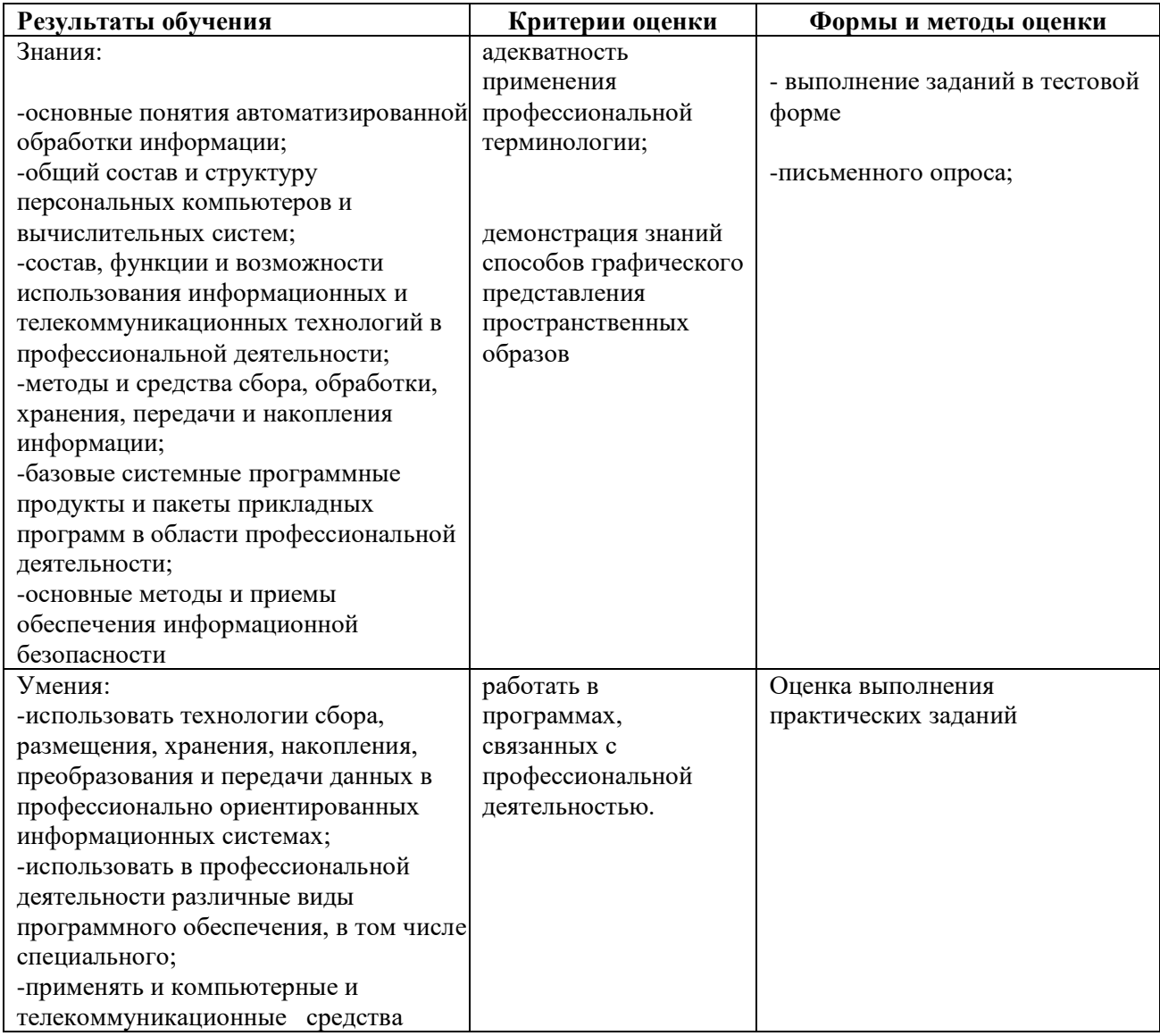